Session Keeper +Активация Keygen For (LifeTime) Скачать бесплатно без регистрации [Win/Mac]

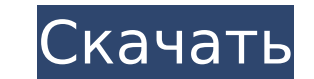

### Session Keeper Crack + Activation Code With Keygen Free Download X64

Session Keeper — это программа управления сеансом на основе файлов соокіе с функциями управления временем, в течение которого пользователь остается в системе. Он разработан, чтобы облегчить жизнь веб-службам, поскольку по серверной части службы. А: Правильный ответ — отправить правильный HTTP 303 (см. статью в Википедии), чтобы сообщить клиенту, что сайт изменился, они должны использовать другой URL-адрес и включать заголовок с последним и состояния HTTP 303. Другие ответы - неинформативный «обман». А: Правильный подход — использовать тег обновления META на странице, чтобы запросить новый идентификатор сеанса. В: как получить доступ к глобальной переменной контроллере, он выдает ошибку, показанную ниже. ошибка: общедоступное свойство или метод "temp" не найден для типа "btctemp" как я могу получить доступ к глобальной переменной внутри контроллера? контроллер: индекс публич публичная функция gettemp() { вернуть \$this->temp; } общедоступная функция settemp (\$ temp) { \$this->temp = \$temp; } А: Доступ к глобальной переменной из контроллера: Вы можете использовать глобальное пространство имен: G контроллера. А: Сначала объявите класс, например класс Btctemp { публичный \$temp; публичный статический экземпляр \$; публичная функция \_construct() { \$this->temp = NULL; } публичная функция gettemp() { вернуть \$this->temp

#### **Session Keeper Crack + (LifeTime) Activation Code [Updated]**

Что такое хранитель сессий? Session Keeper Crack For Windows — это расширение для Session Extension для Firefox. Это простой способ для веб-разработчиков или других лиц сохранить сеанс вашей активности в Интернете. Расшир сервере. А: Я использую очень простое бесплатное веб-приложение под названием iStopTimer, которое приостанавливает работу браузера каждые несколько секунд, когда оно не используется. Вопрос: Возникли проблемы с кусочной ф 1) + (2 \cdot x ^ 2 + 4 \cdot x ^ 3 + 8 \cdot x ^ 3 + 8 \cdot x ^ 4 + \dots 2 \cdot x^ 4 + \dots 2 \cdot x^{7}) \$ Мне нужно найти максимальное решение. Любые идеи? А: Функция \$ f(x) = (1 - 2x ^ 2 + 2 \cdot x ^ 4 + \dots -x}\cdot f(x-1) + \frac{2\cdot x ^2 + 4 \cdot x^3 + 8 \cdot x^4 + \dots 2 \cdot x^4 + \dots 2 \cdot x^{7}}{2\cdot 1 - x}. \$ Числитель первого члена равен \$x - 1 + 2 \cdot x^3 + \dots 2 \cdot x^3 + \dots 2 \cdot x^3 + 8 \c 1709e42c4c

### Session Keeper Crack+ Full Product Key X64 2022 [New]

(Исходный код: Монтаж Установка Session Keeper очень проста. Мы используем пользовательский скрипт (js-скрипт), который создает WebSocket 'ping' соединение, можно найти настройку интервала ping в нашем настройки по умолча 

# **What's New In Session Keeper?**

Session Keeper упрощает использование Google Chrome для выполнения поэкспериментируйте в одной вкладке в фоновом режиме в течение длительного период время. Обзор хранителя сеансов: Если вам нужно периодически выполнять де запуска действия в фон вашего браузера. Вы можете использовать Session Keeper для выполнения почти все, для чего вы можете использовать расширение, в том числе: доступ к вашему банковскому счету выход из сервиса сделать те обновления создание образа с помощью Session Keeper вы можете держать браузер открытым в фоновом режиме и запускайте действие так часто, как вы хотите. Как получить расширение: Нажмите на большую зеленую кнопку «Получить» расширения: Хранитель сеансов Версия программного обеспечения: 2.5.0 Описание: Оставайтесь на связи! Продолжайте сеанс, когда ты в пути. Веб-страница Интернет-магазина Сhrome: #Обновлять: Session Кеерег теперь называется выглядит: Что оно делает: Session Keeper будет держать ваш сеанс открытым, когда вы его выберете, вы сможете получить доступ к своей странице интернет-магазина Chrome без перезагрузка. Как получить расширение: Нажмите на Информация о расширении: Имя расширения: сохранить сеанс Версия программного обеспечения: 3.6.1 Описание: Оставайтесь на связи! Продолжайте сеанс, когда ты в пути. Веб-страница:

# **System Requirements For Session Keeper:**

Оперативная память: 6 ГБ Графика SVGA: 128 МБ DirectX 9 Жесткий диск: ~180 МБ для карт Чтобы загрузить пакет карт, загрузить пакет карт, загрузите и установите GRAW 2. [Мастерская Steam] «Если вам нравится то, что мы дела необъявленным проектом для Waypoint. Если вы следите за Waypoint, вы, вероятно, видели эту игру раньше.

Related links: